# Office 365 ProPlus: Deployment 1 Day with Lab

## WorkshopPLUS

**Duration**: 1 Day | **Focus Area:** Upgrade, Migration and Deployment | **Level**: 300

The Office 365 ProPlus Client Deployment workshop provides attendees with the deep knowledge and understanding of the deployment methods available with Office 365 ProPlus. Through presentations, white-board discussions, and instructor demos and labs. The 1-day workshop covers the deployment approaches and

considerations for Office 365 ProPlus. This workshop provides attendees with the deep knowledge and understanding of the deployment methods available with Office 365 ProPlus, including System Center Configuration Manager.

#### OUTCOMES

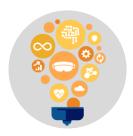

#### **Skills**

Understand the distinct differences between Click-to-Run, MSI and various deployment methods

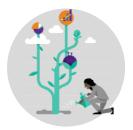

## **Best Practices**

Identify the best Office 365 ProPlus deployment strategy for your company

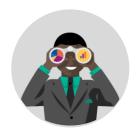

## **Way Forward**

Understand update (servicing) differences by deployment type and explore Office 365 ProPlus Modern management options

#### PREREQUISITES \*

Participants that have existing experience performing Office Deployment will receive the most value from this course.

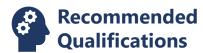

- Office 365 ProPlus
- System Center Configuration Manager
- Group Policies

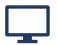

# Hardware Requirements

- An Intel Core-i5-based PC
- 4 GB RAM
- 128 GB HDD
- Windows 10

- Internet Explorer
- Internet access with at least 1 Mbps bandwidth per student

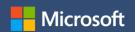

## Duration: 1 day

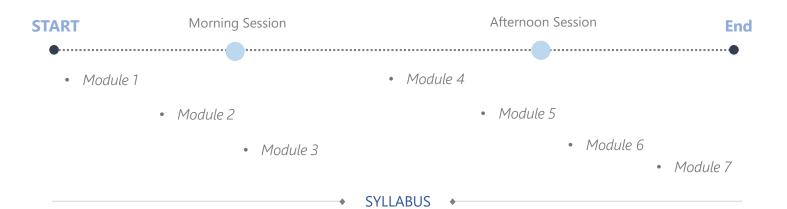

# Module 1: Introduction to Office and deployment, Office 365 ProPlus Deployment Tool, 32-bit

This module provides an overview about Office 365
ProPlus, including licensing and activation details, Servicing model and the Click-to-Run install technology. Subsequent modules will provide more detailed information.

### Module 2: Office 365 ProPlus Assessment and Requirements

In this module, we examine the requirements to enterprises making the transition to Office 365 ProPlus. Evaluation of VBA macros and third-party add-ins using the Readiness Toolkit.

# Module 3: Packaging and Deploying Office 365 ProPlus

This module is a deep-dive discussion on managing deployment and best practices. In detail, we'll cover Configuration Manager packaging

and deployment, Office
Deployment Tool, 32-bit/64-bit,
and the latest tools to accelerate
adoption. Also how to install
Language Packs, Proofing Tools,
and additional products like
Project and Visio.

# Module 4: Office 365 ProPlus Activation and Authentication

This module covers authentication types, activation flow, Single Sign On, and network configuration guidance.

## Module 5: Office 365 ProPlus Servicing

This module explores the different options when it comes to Office 365 ProPlus updates. We'll cover cloud managed, enterprise managed, and locally managed servicing scenarios.

# Module 6: Office 365 ProPlus Modern Management

This module explains the new Group Policy settings for Office as well as providing an overview of some of our newest tools such as the Office Cloud Policy Service. In addition, we'll cover Office 365 ProPlus deployment in a Windows 10 "Modern Workplace" scenario.

## Module 7: Troubleshooting Office 365 ProPlus

We'll dive into troubleshooting this new technology. Verbose install/update logging, activation logging, and the top tools used by our customers and Premier support.

**NEXT STEPS:** If you are interested in a WorkshopPLUS – Office 365 ProPlus: Deployment for your organization, contact your Microsoft Account Representative.

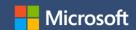